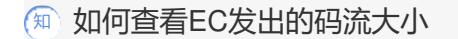

**[阙步军](https://zhiliao.h3c.com/User/other/0)** 2007-07-12 发表

## **如何查看EC发出的码流大小**

telnet进入EC

~ # cat /proc/avchannel/0/videobitrate 0 Kbps

 $\sim$   $\!\#$